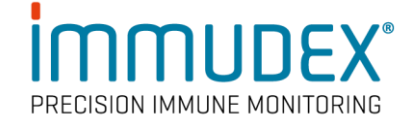

## **dCODE Dextramer® (10x) Package Insert**

- **Products** dCODE Dextramer<sup>®</sup> (10x), Cat. No. WBxxxxxdXG / FBxxxxxdHG CD1d dCODE Dextramer® (10x), Cat. No. XDxxxxxDXG / YDxxxxxDXG MR1 dCODE Dextramer® (10x), Cat. No. ZAxxxxxDXG / ZBxxxxxDXG HLA-E dCODE Dextramer® (10x), Cat. No. URxxxxxdXC HLA-G dCODE Dextramer® (10x), Cat. No. USxxxxxdXG Collectively denominated dCODE® (10x) reagents.
- **Recommended use** Single-cell multi-omics analysis of antigen-specific T, NKT, MAIT, or NK cells in cell samples, using the 10x Chromium Single Cell Gene Expression Platform.

For research use only. Not for use in diagnostic or therapeutic procedures.

**Description** dCODE<sup>®</sup> (10x) reagents consist of a dextran polymer backbone carrying multiple MHC, CD1d, MR1, HLA-E, or HLA-G-antigen complexes, and Rphycoerythrin (PE) for sorting of dCODE® (10x) positive cells before loading the sample into the 10x Chromium platform. In addition, each dCODE Dextramer® has a DNA oligonucleotide attached with a DNA barcode sequence that defines the monomeric MHC-antigen complexes on the Dextramer®.

- $dCODE<sup>®</sup>$  (10x) reagents are provided at a concentration of 160 nM in PBS, containing 1% bovine serum albumin (BSA) and 15 mM NaN3, pH 7.2.
- 2 μL (1 test) is recommended for staining of  $1-3 \times 10^6$  PBMCs.
- Each dCODE<sup>®</sup> (10x) reagent is uniquely identified by its allele / Peptide / DNA Barcode.

## **The Unique DNA Barcode comprises:**

- Primer sequence compatible with Illumina<sup>®</sup> Sequencers (Nextera pR2)
- Unique molecule identifier (UMI)
- ID sequence (barcode) that specify the MHC-peptide or MR1-ligand specificity
- Capture sequence for 10x Chromium single cell immune profiling solution.

5' -Nextera pR2 - - UMI - - ID - - UMI - - Capture seq - 3' CGGAGATGTGTATAAGAGACAGNNNNNNNNNNXXXXXXXXXXXXXXXNNNNNNNNNCCCATATAAGAAA 3' **Critical Sizes** Our DNA barcodes are not unique to a given dCODE Dextramer® specificity but is assigned randomly during production. It is crucial, during planning of an experiment involving multiple dCODE Dextramer® products, to ascertain that their barcode sequences are different. dCODE® (10x) reagents - Gold: Single reagents of 25 tests (50 μL), 50 tests (100 μL), or 150 tests (300 μL) each. dCODE ® (10x) reagents - Explore: Panels of 16, 32, 48, 64, 80, or 96 dCODE® (10x) reagents for 10 tests (20 μL), 25 tests (50 μL), or 50 tests (100 μL) each.

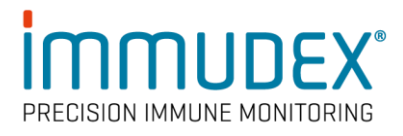

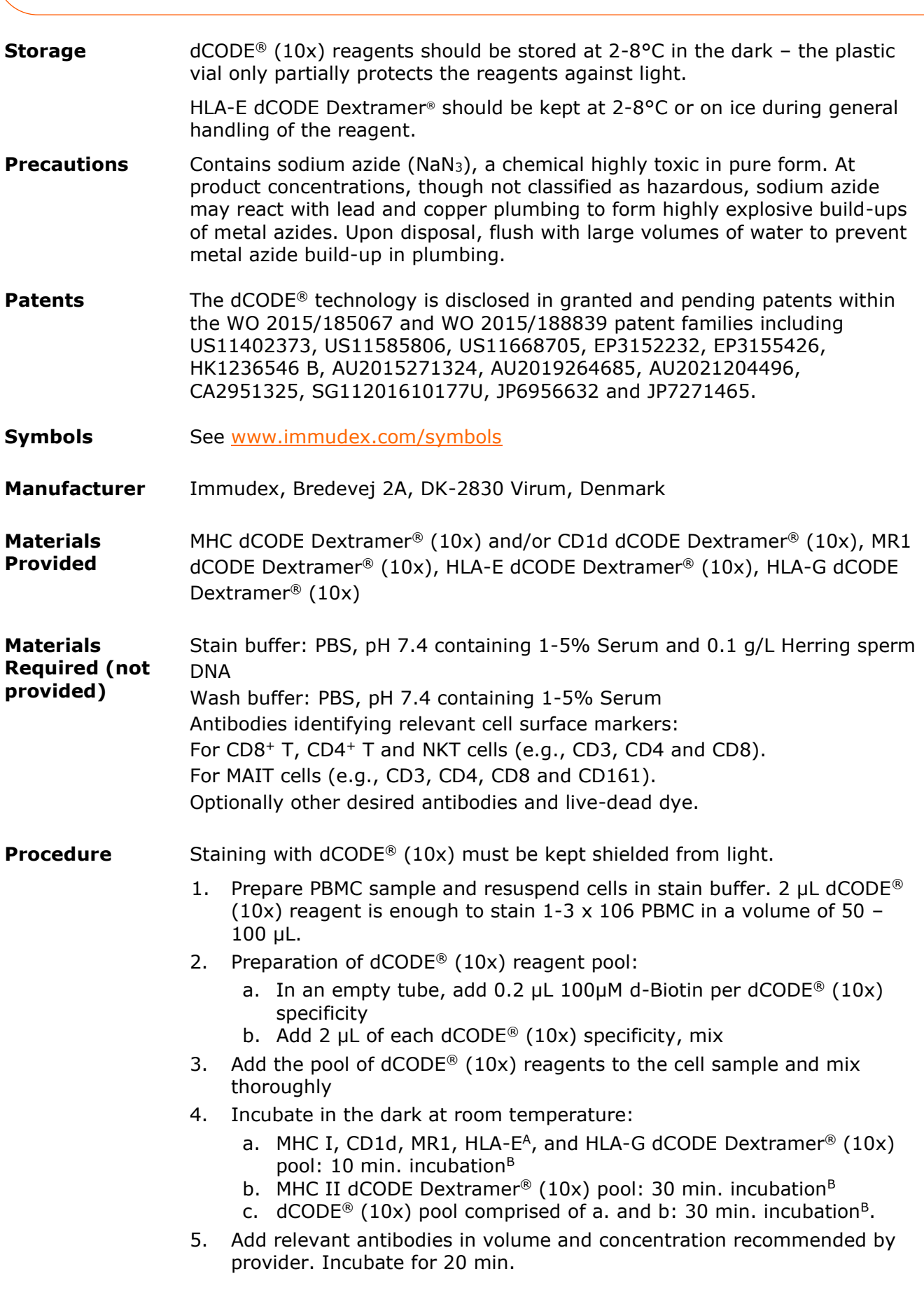

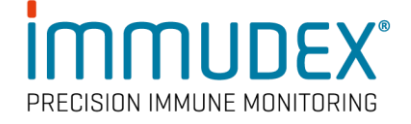

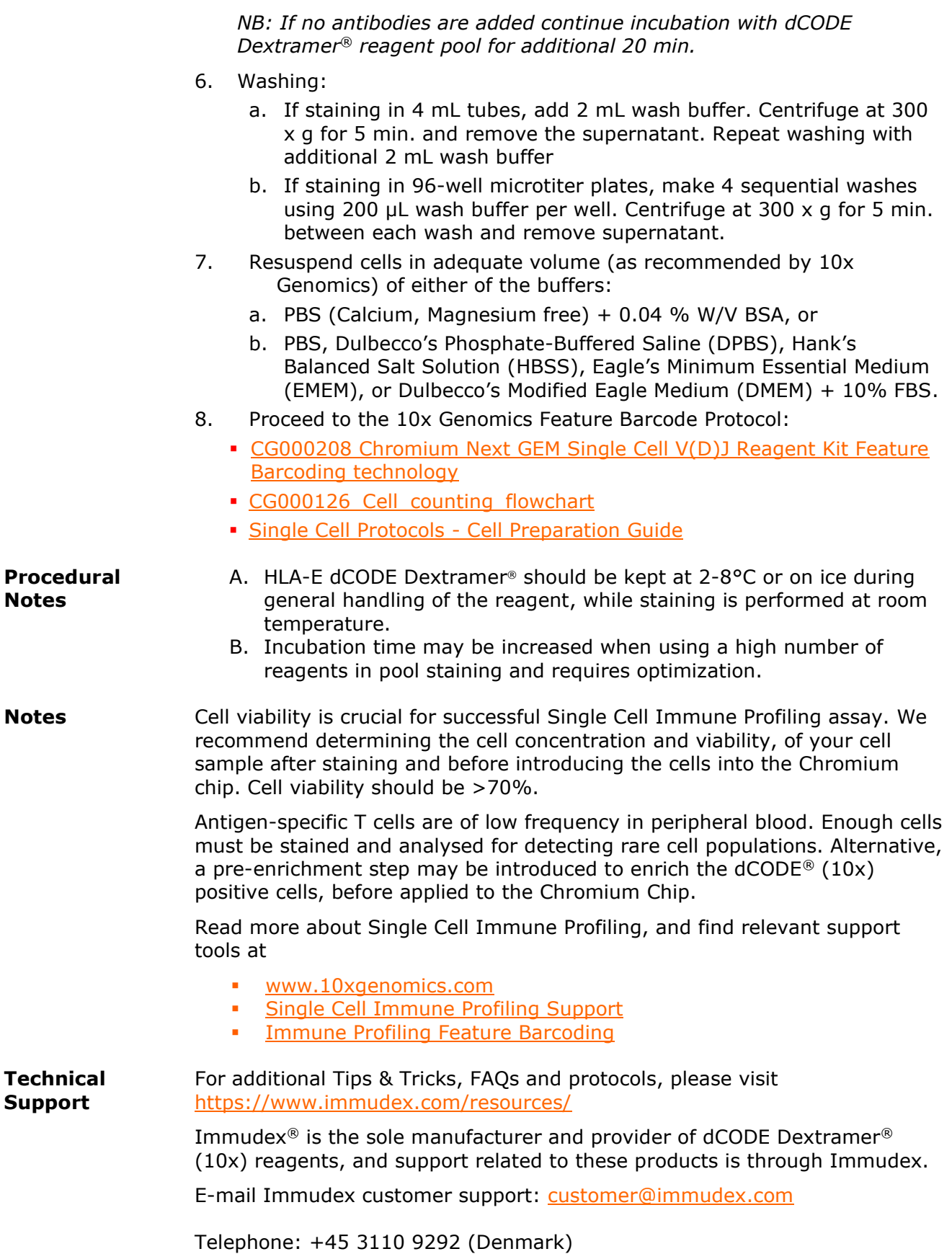